### Intro Python Cheat Sheet by [Noktik](http://www.cheatography.com/noktik/) via [cheatography.com/57911/cs/15324/](http://www.cheatography.com/noktik/cheat-sheets/intro-python)

#### **Ch. 4 Repetition Structures**

**Iteration:**one execution of the body of a loop **Infinite loop:** loop that does not have a way of stopping **Iterable:** contains a sequence of values that can be iterated over **Sentinel:** special value that marks the end of a sequence of items eg; while lot ! = 0: from program 4-13 in the text

### **The for Loop: a Count-Controlled Loop**

for variable in [value1, value2, etc.]: statement statement etc.

Iterates a specific number of times (each item in the sequence)

#### **for loops - Range Function**

for num in range(5): print(num) for num in range(0, 5): print(num) for num in [0, 1, 2, 3, 4]: print(num)

All three of these execute a For loop 5 times, and print the numbers [0-4]

The range function simplifies the process of writing a for loop, since it returns an iterable object

**One argument:** used as ending limit

**Two arguments:** starting value and ending limit

**Three arguments:** third argument is step value

Can generate a sequence of numbers in *descending order*, if the starting value is larger than the end limit and the step value is negative. Eg; range (10, 0 -1)

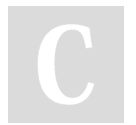

By **Noktik** [cheatography.com/noktik/](http://www.cheatography.com/noktik/) Not published yet. Last updated 31st March, 2018. Page 1 of 8.

#### **The while Loop: a Condition-Controlled Loop**

while condition:

statements

"While condition is true, do something. " Also known as a "pretest" loop, since it tests for a condition before performing an iteration. Also used as **Input Validation** loops.

#### - Condition tested for true or false value

- Statements repeated as long as condition is true

#### **Accumulator Variable**

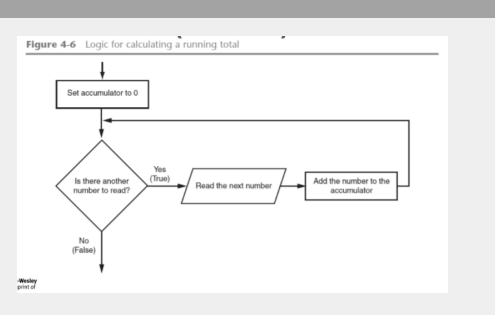

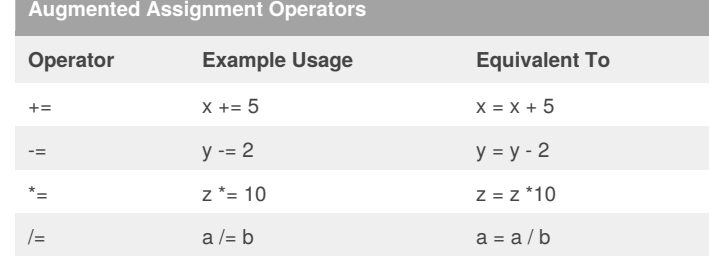

#### Sponsored by **Readability-Score.com**

Measure your website readability! <https://readability-score.com>

### Intro Python Cheat Sheet by [Noktik](http://www.cheatography.com/noktik/) via [cheatography.com/57911/cs/15324/](http://www.cheatography.com/noktik/cheat-sheets/intro-python)

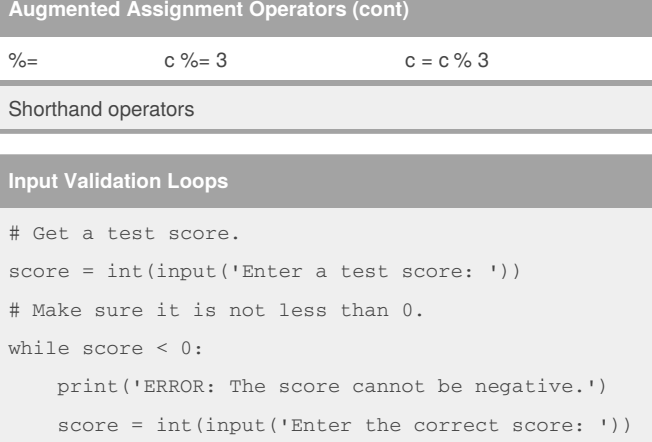

Input validation is the process of inspecting data that has been input to a program, to make sure it is valid before it is used in a computation. Input validation is commonly done with a loop that iterates as long as an input variable references bad data.

E.g.; This input validation loop (using a while loop) rejects any input that isn't zero, and asks for new input.

#### **Nested Loop -- Loop contained inside another loop**

```
# This program displays a rectangular pattern
 # of asterisks.
 rows = int(input('How many rows? '))
cols = int(input('How many columns? '))
 for r in range(rows):
     for c in range(cols):
       print('*', end='')
    print()
```
#### **Chapter 4 Questions**

4.1 What is a repetition structure?

- A structure that causes a section of code to repeat
- 4.2 What is a condition-controlled loop?

A loop that uses a true/false condition to control the number of times that it repeats

4.3 What is a count-controlled loop?

A loop that repeats a specific number of times

4.4 What is a loop iteration?

An execution of the statements in the body of the loop

[cheatography.com/noktik/](http://www.cheatography.com/noktik/)

By **Noktik**

Not published yet. Last updated 31st March, 2018. Page 2 of 8.

#### Sponsored by **Readability-Score.com** Measure your website readability!

<https://readability-score.com>

## Intro Python Cheat Sheet

by [Noktik](http://www.cheatography.com/noktik/) via [cheatography.com/57911/cs/15324/](http://www.cheatography.com/noktik/cheat-sheets/intro-python)

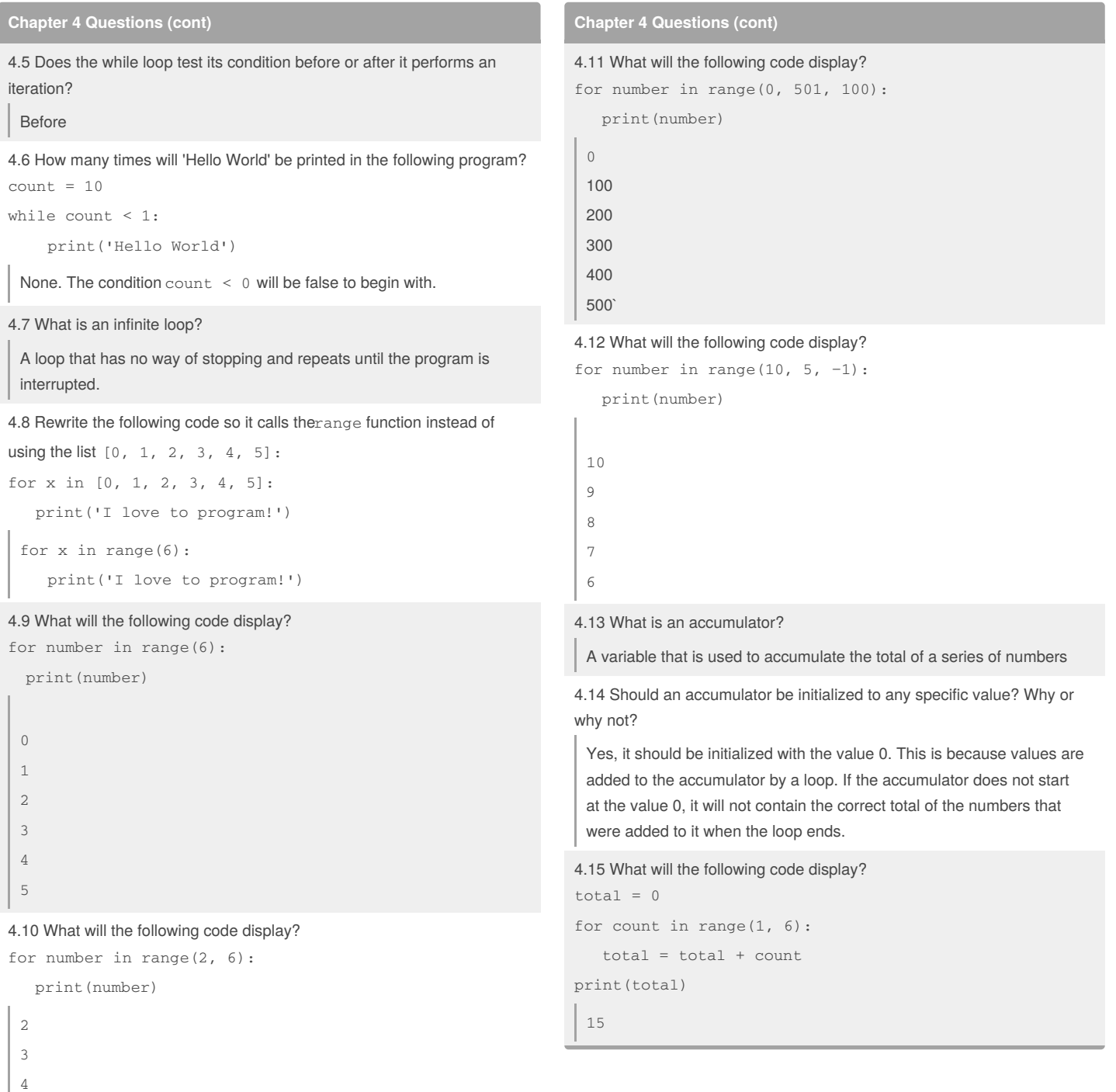

5

By **Noktik**

Cheatography

[cheatography.com/noktik/](http://www.cheatography.com/noktik/)

Not published yet. Last updated 31st March, 2018. Page 3 of 8.

### Intro Python Cheat Sheet by [Noktik](http://www.cheatography.com/noktik/) via [cheatography.com/57911/cs/15324/](http://www.cheatography.com/noktik/cheat-sheets/intro-python)

## Cheatography

**Chapter 4 Questions (cont)** 4.16 What will the following code display? number  $1 = 10$ number  $2 = 5$ number 1 = number 1 + number 2 print(number1) print(number2) 15 5 4.17 Rewrite the following statements using augmented assignment operators: a. quantity =  $quantity + 1$ b. days\_left = days\_left -  $5$  $c. \text{price} = \text{price} * 10$ d. price =  $price / 2$ a. quantity  $+= 1$ b. days\_left −= 5  $c. \text{price}$  \*= 10 d. price  $/= 2$ 4.18 What is a sentinel? A sentinel is a special value that marks the end of a list of items. 4.19 Why should you take care to choose a distinctive value as a sentinel? A sentinel value must be unique enough that it will not be mistaken as a regular value in the list. loop is used to validate data. invalid. will the input validation loop iterate? None

4.20 What does the phrase "garbage in, garbage out" mean?

It means that if bad data (garbage) is provided as input to a program, the program will produce bad data (garbage) as output.

#### By **Noktik**

[cheatography.com/noktik/](http://www.cheatography.com/noktik/)

Not published yet. Last updated 31st March, 2018. Page 4 of 8.

Sponsored by **Readability-Score.com** Measure your website readability! <https://readability-score.com>

#### **Chapter 4 Questions (cont)**

4.21 Give a general description of the input validation process.

When input is given to a program, it should be inspected before it is processed. If the input is invalid, then it should be discarded and the user should be prompted to enter the correct data.

4.22 Describe the steps that are generally taken when an input validation

The input is read, then a pretest loop is executed. If the input data is invalid, the body of the loop executes. In the body of the loop, an error message is displayed so the user will know that the input was invalid, and then the input read again. The loop repeats as long as the input is

4.23 What is a priming read? What is its purpose?

It is the input operation that takes place just before an input validation loop. The purpose of the priming read is to get the first input value.

4.24 If the input that is read by the priming read is valid, how many times

## Intro Python Cheat Sheet by [Noktik](http://www.cheatography.com/noktik/) via [cheatography.com/57911/cs/15324/](http://www.cheatography.com/noktik/cheat-sheets/intro-python)

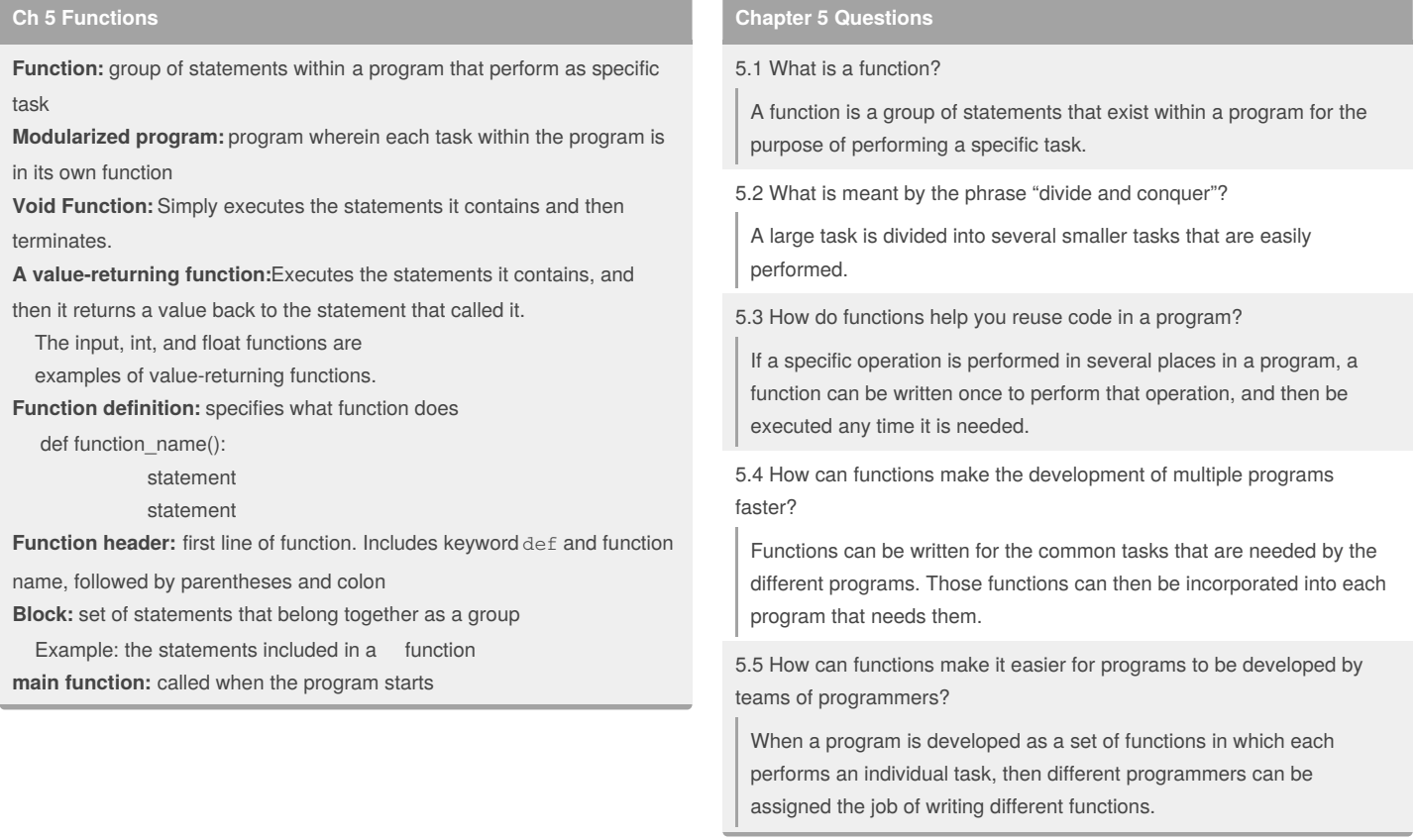

#### By **Noktik**

[cheatography.com/noktik/](http://www.cheatography.com/noktik/)

Not published yet. Last updated 31st March, 2018. Page 5 of 8.

## Intro Python Cheat Sheet by [Noktik](http://www.cheatography.com/noktik/) via [cheatography.com/57911/cs/15324/](http://www.cheatography.com/noktik/cheat-sheets/intro-python)

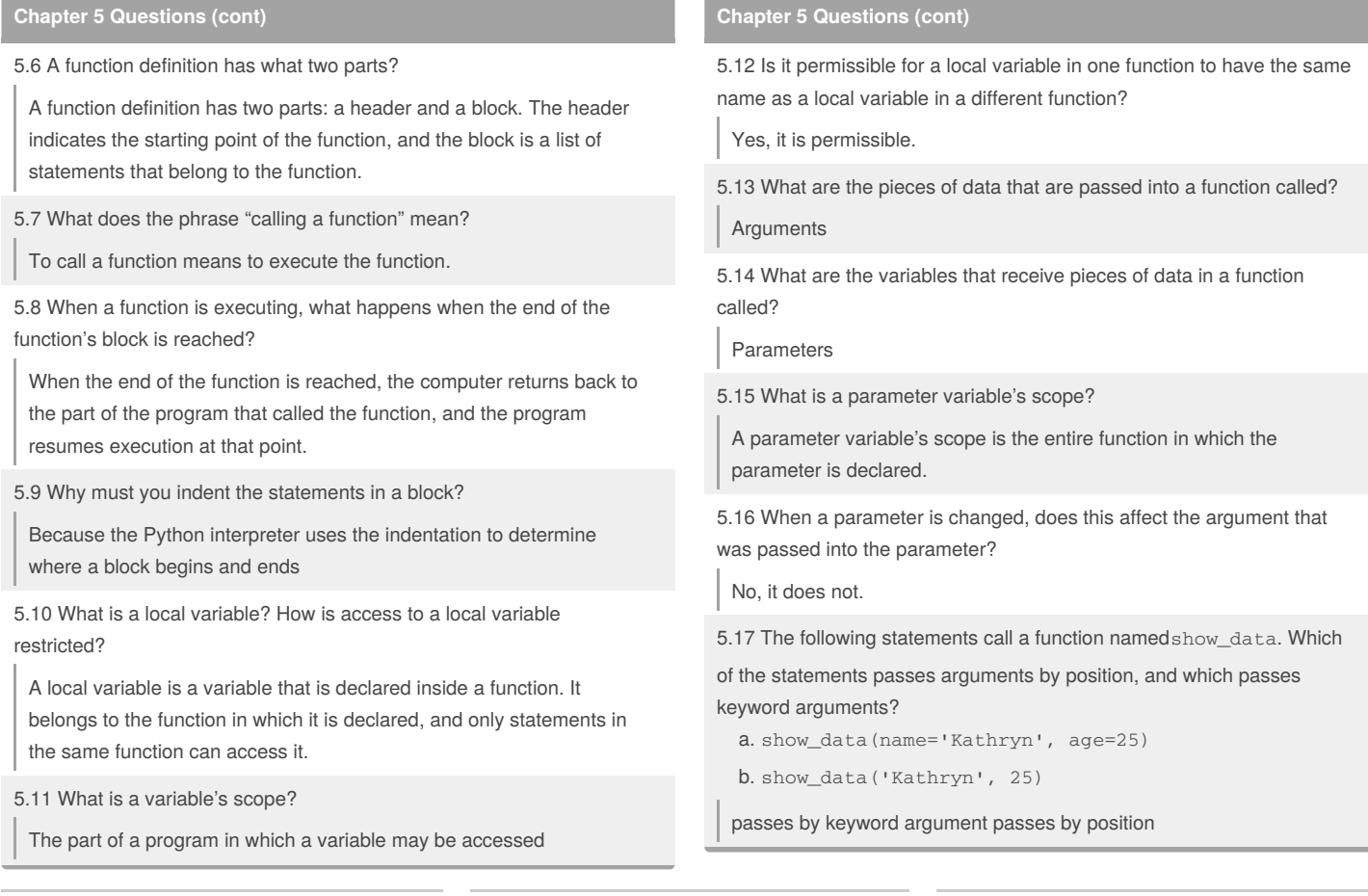

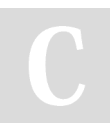

#### By **Noktik**

[cheatography.com/noktik/](http://www.cheatography.com/noktik/)

Not published yet. Last updated 31st March, 2018. Page 6 of 8.

### Intro Python Cheat Sheet by [Noktik](http://www.cheatography.com/noktik/) via [cheatography.com/57911/cs/15324/](http://www.cheatography.com/noktik/cheat-sheets/intro-python)

#### **Chapter 5 Questions (cont)**

5.18 What is the scope of a global variable?

The entire program

5.19 Give one good reason that you should not use global variables in a program.

Here are three:

Global variables make debugging difficult. Any statement in a program can change the value of a global variable. If you find that the wrong value is being stored in a global variable, you have to track down every statement that accesses it to determine where the bad value is coming from. In a program with thousands of lines of code, this can be difficult.

Functions that use global variables are usually dependent on those variables. If you want to use such a function in a different program, you will most likely have to redesign it so it does not rely on the global variable.

Global variables make a program hard to understand. A global variable can be modified by any statement in the program. If you are to understand any part of the program that uses a global variable, you have to be aware of all the other parts of the program that access the global variable.

#### **Chapter 5 Questions (cont)**

5.20 What is a global constant? Is it permissible to use global constants in a program?

A global constant is a name that is available to every function in the program. It is permissible to use global constants. Because their value cannot be changed during the program's execution, you do not have to worry about its value being altered.

5.21 How does a value-returning function differ from the void functions?

The difference is that a value returning function returns a value back to the statement that called it. A simple function does not return a value.

5.22 What is a library function?

A prewritten function that performs some commonly needed task

5.23 Why are library functions like "black boxes"?

The term "black box" is used to describe any mechanism that accepts input, performs some operation (that cannot be seen) using the input, and produces output.

5.24 What does the following statement do?  $x =$ 

random.randint(1, 100)

It assigns a random integer in the range of 1 through 100 to the variable x.

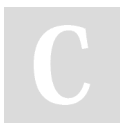

#### By **Noktik**

[cheatography.com/noktik/](http://www.cheatography.com/noktik/)

Not published yet. Last updated 31st March, 2018. Page 7 of 8.

## Intro Python Cheat Sheet by [Noktik](http://www.cheatography.com/noktik/) via [cheatography.com/57911/cs/15324/](http://www.cheatography.com/noktik/cheat-sheets/intro-python)

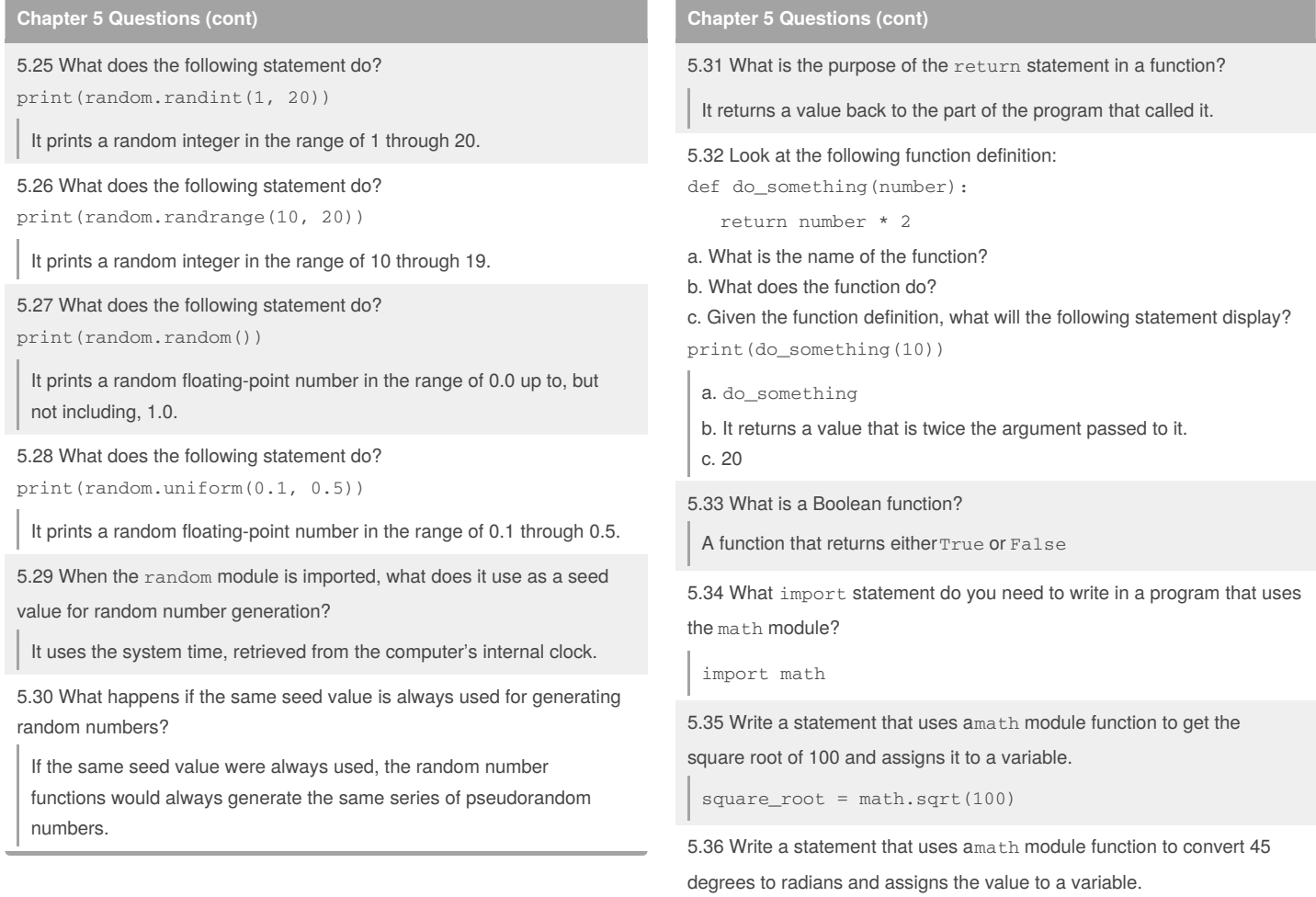

angle = math.radians(45)

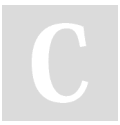

#### By **Noktik**

[cheatography.com/noktik/](http://www.cheatography.com/noktik/)

Not published yet. Last updated 31st March, 2018. Page 8 of 8.